## **Cloud and Server versions comparison**

Learn more on [how to migrate from the Server \(Data Center\) to Cloud version](https://docs.stiltsoft.com/pages/viewpage.action?pageId=162270741)

Because of the Confluence Cloud app's architecture and technical limitations, there are multiple minor differences in functionality between Data Center (Server) and Cloud versions of the app:

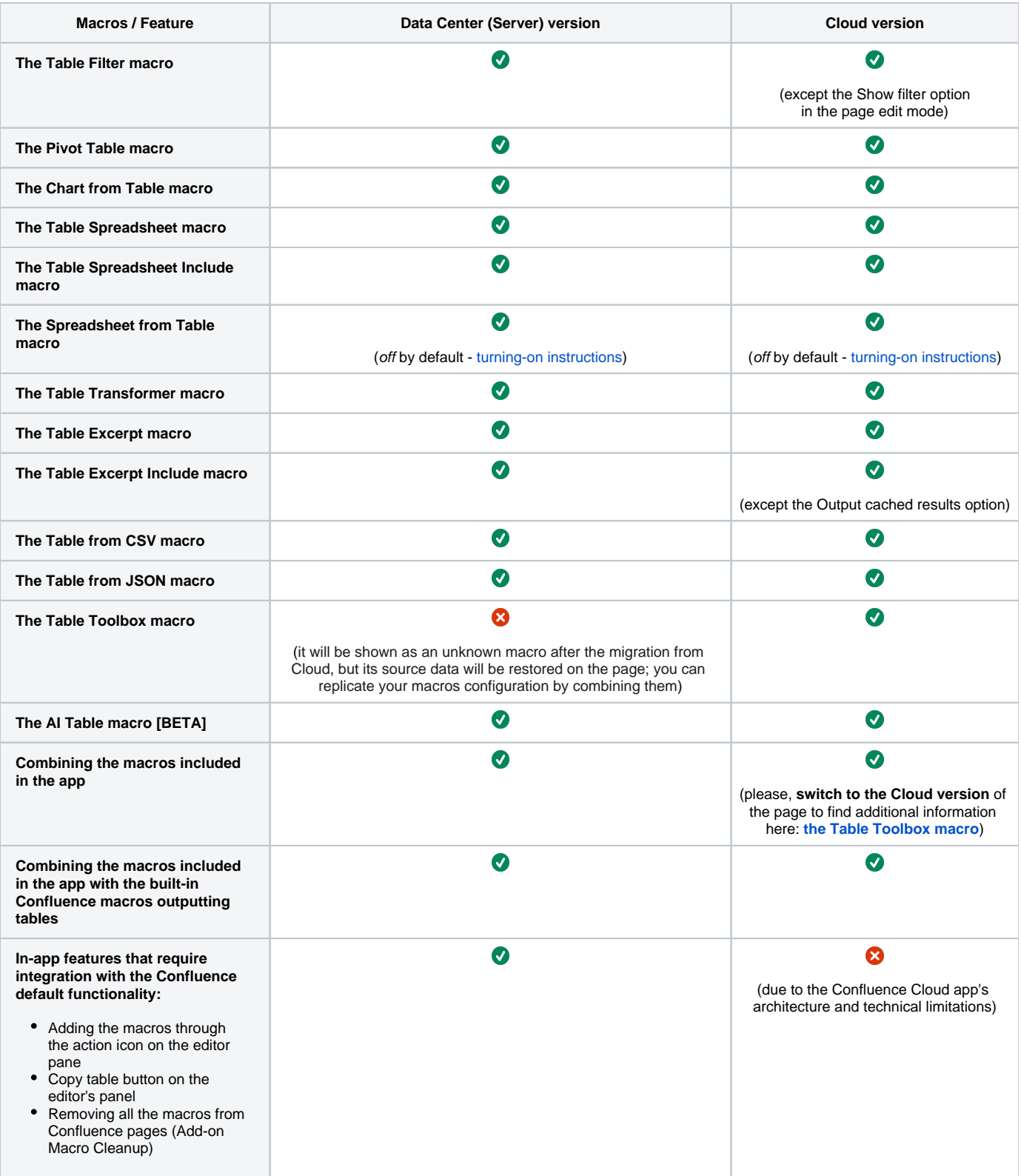

**Interactions with third-party macros and apps:**

> Combining the macros included in the app with the third-party macros outputting tables

 $\bullet$ 

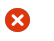

(due to the Confluence Cloud app's architecture and technical limitations)